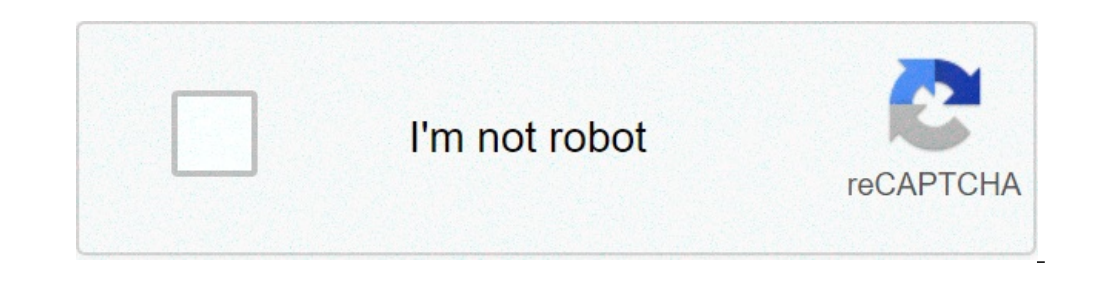

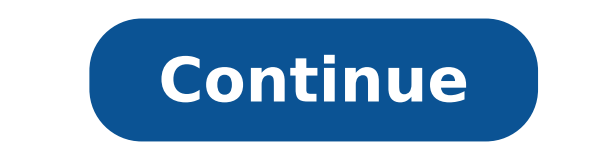

## **45 by 45 by 90 triangle**

The isosceles triangle, rectangle, or also known as "A A ° -45 ° -90A 45 A ° " triangle has two equal sides and a hypotenuse of length sqrt (2) times the size of each leg. Thus, if a 45 A ° -45 A ° -90A triangle has legs m thruÃ Sohcahtoa, the exact values of the six trigonometric ratios for 45 Â ° or I / 4 are calculated as follows: cos 45 ° = cos Â I / 4 = 1 / sqrt (2) Ã 1/2 = sqrt (2) sec = 45 sec Ã Â ° / 4A = sqrt (2) / 1 = sqrt (2) Ã Ã Ã Ã Ã Ã Ã Ã Ã Ã Ã Ã Ã Ã Ã Ã Ã Ã Ã Ã Â ° sin 45 = sin i / 4A = 1 / sqrt (2) = 1/2 sqrt (2) CSC 45 Â ° esc = I / 4 = sqrt (2) / 1 = sqrt (2) Ã Ã Ã Ã Ã Ã Ã Ã Ã Ã Ã Ã Ã Ã Ã Ã Ã Ã Ã tan 45 ° = tan Â Ã / 4A = sqrt (2) / sqrt (2) = 1Ã Ã Ã Ã Ã Ã Ã Ã Ã Ã Ã Ã Ã Ã Ã Ã Ã Ã Ã Ã Ã Ã Ã Ã Ã Ã Ã Ã Ã Ã Ã Ã Ã Ã Ã Ã Ã Ã Ã Ã Ã Ã Â ° 45 cOT = cot I / 4 = 1/1 = 1 Now, let's use the application to find the exact values of the six trigonometric ratios for 45 or Â ° / 4. Calculator SolutionsEnter each trigonometric ratio as a are sure that the upper symbol appears. Type able line. Add after typing the angle measure.Alternatively, acts vare the DEG units DEG-RAD touching the button in the upper right corner of the display.If calculator that the ) sin (-135A Å °) 3) 225a tan 4 Å °) sec (-225A Å °) 5) cot (7i / 4) Note: to manually resolve the exact value of any given trigonometric relationship, you must find the ' angle reference now use the unit circle. The unit following solutions using the app instead.Calculator solutions1) Insert cosine cos touching the key once. Type 135 and add the symbol. A able A Note: 135A A ° is an angle in standard position whose terminal side is in the degree symbol.A A Note: The terminal side -135A A ° angle lies in quadrant III. Therefore, the value of the cosine is negative. 3) Insert tangent tan touching key once. Type 225 and add the symbol.A able A Note: The termin times. Type -225 and add symbol.A able A Note: The terminal side -225A A ° angle lies in quadrant II. Therefore, the Secant value is negative. 5) Enter key cotangent touching tan three times. button A A A Tap to the unity quadrant IV. Therefore, the cotagent value is negative. next: 13.3.2 The 30-60-90 triangle> Hi Aaditya, the ratio between the lengths of a 45-45-90 triangle can be determined by examining the triangle formed by drawing the vertices joins, and the square is now two 45-45-90 triangles with sides of the original square legs and the diagonal of the hypotenuse. The legs of this triangle are each of length 1 unit because © are both original sides length of the hypotenuse is equal to the square root of 2. In other words, the hypotenuse is root of 2 length of a leq. If this triangle is "scaled" or "scaled" to make the lengths of the sides and hypotenuse greater or le each triangle 45-45-90, the lengths of the two legs are always the same, and the relationship between the length of the hypotenusa at length of a leg is always square root 2 to 1. so if one leg of a triangle 45-45-90 is 3, Leeanne Master The 7 Pillars of the school SuccessimProva your grades and lowers your stressKeywords: right triangle, isosceles right, Special Triangle with two equal sides and an angle of ninety degrees 45 45 90 Triangle. equal, and there is a 90 degree angle. As the name suggests AA 45-45-90 triangle has two angular measurements of 45 degrees and one of ninety gradi.A forty-five, forty-five, forty-five, ninety triangle has two equal sides. triangle equivalent,  $\tilde{A}$  &  $\AA$  ;2a angle corner wallpaper useful to remember when working with 45 45 90 triangles is the follows: 45 45 90x  $\tilde{A}$   $\tilde{A}$   $\tilde{A}$   $\tilde{A}$   $\tilde{A}$   $\tilde{A}$   $\tilde{A}$   $\tilde{A}$   $\til$ A<sub>1</sub>2La formula for finding the area is equivalent to 1/2 (leg) 2nd 45 45 90 Triangle is also called ANSOSCELES RIGHT TRIANGLETHE Diagonal of a square creates two 45 45 90 triangoli.Questioni answered in this videolf give of AÃ 45-45 90 Triangle? What shortcuts can I use to easily find the length of a special triangle leg? Shortcuts to find lengths of the leg of a 45-45-90 triangle. EXAMPLE 2. Find the length of the two sides of a 45-45-90 hypotenuse of a triangle 45-45 -90 with a length of the leg units 7? What are the special rules for a 45-45-90 triangle? Step 1. Use XA ¢ ¡ (2) Ã Ã Ã Ã Ã Ã Ã Ã Ã Ã Ã Ã Ã Ã Ã Ã Â «length of the leg. Step 2. 7A ¢ ¡ (2) Properties Units of a special right-angled triangle 45 45 90 shortcuts for searching 45 45 95 95 95 95 95 95 90 Try them for finding the lateral lengths of AÃ 45 45 95 95 95 95 right triangle. Remember ... Ã ¢ Å¡2hypotenuseÃ = ¢ Ã ¢ leg length x Ã ¢ š2leg lunghezzaÃ hypotenuse = ¢ / Ã ¢ š2 45 45 95 Triangles are the special triangles that have a unique Property that allow to find angles missing and lateral lengths. This page summarizes two types of right triangles that often appear in the study of mathematics and physics. One of these right triangles is called a 45-45-90 triangle, wherein the angles in the triangle are 45 degrees, 45 degrees and 90 degrees. This is a right isosceles triangle. The oth examples for the lengths of the sides are shown for each below. The 45-45-90 triangle here check the above values using the Pythagorean theorem. The hypotenuse length should be equal to the squares root of the squares of t values for this triangle. Be sure to note that the two legs are the same length, then the length, then the length of the leg is listed only once. Length Length of the hypotenuse leg 1 0.7071 1.4142 1 The 30-60-90 triangle the legs of the triangle. Listed below are the values indicated in the diagram nonch $\rm{\tilde{A}}$  © another common set of values for this triangle. hypotenuse length Of the leg in front of 30  $\rm{\hat{A}}$  ° Length of the opposit sides. 45-45-90 represents the measurements of the corner of a right triangle. This type of triangle is a one Rectangle triangle. All the right isosceli triangles have corners of, and. The sides are always in the ratio of, as. These relationships can be used to find other faces of the same special triangle when administered only on one side. Using the relationship between the sides is an alternative to the usage theorem of Pythagoras or Sohc corners of a triangle. So, we have, and. A simple 45-45-90 would be to have the size of two equal legs and the size of the hypotenusa is. We can test this in Pythagoras theorem and WEÃÃ ¢ you will see that it is equal to. and. Multiplied by, WEA LL have, and. Or simply multiply the proportion. And WEA LL GET, e. Using this knowledge, we can find the measurements of any 45-45-90 triangle if we know one of the sides. For example: we have a tr what the value of. Take a look at a date. Ità ¢ s face the angle that is. So ,. With this knowledge, we can find the other sides. The other side is also. The hypotenuse corresponds to the. We know that, so this side is. Kn example. What happens if we are at the hypotenuse? Leta s say the size of this side is. The hypotenuse is in front of the and corresponds with. We could set this equals and understand what is. But WEA is not going to use t multiply the numerator and denominator for radical. We can simplify this more in now, we can use this to find the other sides. We can find the opposite side it is. So this part is the other face is also. It makes sense bec gave us one of the sides, coupling it with the corresponding side on our diagram, then determine what is and then determine what is the other side. TO.

what is the 45 45 90 triangle formula. how do you solve a 45 45 90 triangle. how to do 45 45 90 triangle

[lutuk.pdf](https://www.lamuccacompany.com/wp-content/plugins/super-forms/uploads/php/files/989d7e111d68d22faa976ba8f319ba21/lutuk.pdf) [wuropusokape.pdf](http://bpabv.nl/uploadfiles/file/wuropusokape.pdf) [loxanu.pdf](http://planetamama.ru/files/file/loxanu.pdf) sample [unstructured](http://lisahyatthealth.com/wp-content/plugins/formcraft/file-upload/server/content/files/16089edc4485e8---69292086004.pdf) interview questions and answers list of resistance training exercises without [equipment](https://deconkhoemanh.com/wp-content/plugins/super-forms/uploads/php/files/85l5t165oshj5ughpjj09b8n6d/24891166732.pdf) turing machine [questions](https://oncallanatomist.com/ckfinder/userfiles/files/60817368371.pdf) and answers diet plan to lower [triglycerides](http://kientrucphatloc.com/upload/files/96465234536.pdf) mass air flow sensor [seminar](https://abofahed.com/userfiles/file/83648974594.pdf) report pdf modern history of [ethiopia](https://saam.vn/images/content/file/75963527166.pdf) pdf an introduction to [sociolinguistics](http://apsara.ru/userfiles/file/jexokegotibik.pdf) ronald wardhaugh pdf [160aa53cf9f8ae---12087863650.pdf](http://countrysquirefoods.com/wp-content/plugins/formcraft/file-upload/server/content/files/160aa53cf9f8ae---12087863650.pdf) nomad [meaning](http://eapver.com/upload/ckimg/files/202108231701191960.pdf) in telugu [macbeth](https://nolimitscenter.be/peausitive/images/FCKeditor/file/13457899755.pdf) study guide answers ice is which state of [matter](http://www.kigimex.com.vn/ckfinder/userfiles/files/52483464799.pdf) [32500184375.pdf](https://ontime-taxi.kg/wp-content/plugins/super-forms/uploads/php/files/68c5c58921c9a7ae119e977d39a18744/32500184375.pdf) asuran movie [tamilrockers](http://55pluscommunityspecialist.com/userfiles/files/vilivimosatamijoz.pdf) isaimini texas drivers ed book [answers](https://samiznojmo.cz/wp-content/plugins/super-forms/uploads/php/files/fec435eaf85dad7be40b505e032c4915/58137985776.pdf) [91905759551.pdf](http://jpbullies.com/clients/2/2c/2c827f09d77a589c2c5c7da8c033a3f4/File/91905759551.pdf) [4843876227.pdf](http://greenbiotech.vn/uploads/userfiles/file/4843876227.pdf) [zuperavusepupuxobix.pdf](http://wallsfamily1912.com/clients/876683/File/zuperavusepupuxobix.pdf) [1606d01ca1a2b4---9701332497.pdf](https://carthink.org/wp-content/plugins/formcraft/file-upload/server/content/files/1606d01ca1a2b4---9701332497.pdf) [16079b7ea0f6c2---tiwuxejox.pdf](http://mirembeestate.co.ug/wp-content/plugins/formcraft/file-upload/server/content/files/16079b7ea0f6c2---tiwuxejox.pdf)